**Reading Check** 

Describe the man who opens the door for Rainsford.

\* List specifics.

**Reading Check** 

Describe two suspenseful events from the hunting game.

\* List specifics.

à.

## Dec. 3rd

Aim: How is General Zaroff characterized as a paradox?

## Do Now: Watch this video trailer for the T.V. series Dexter.

Dexter is described as a paradox. What does this mean?

http://www.youtube.com/watch?v=PDITTtd1LJk

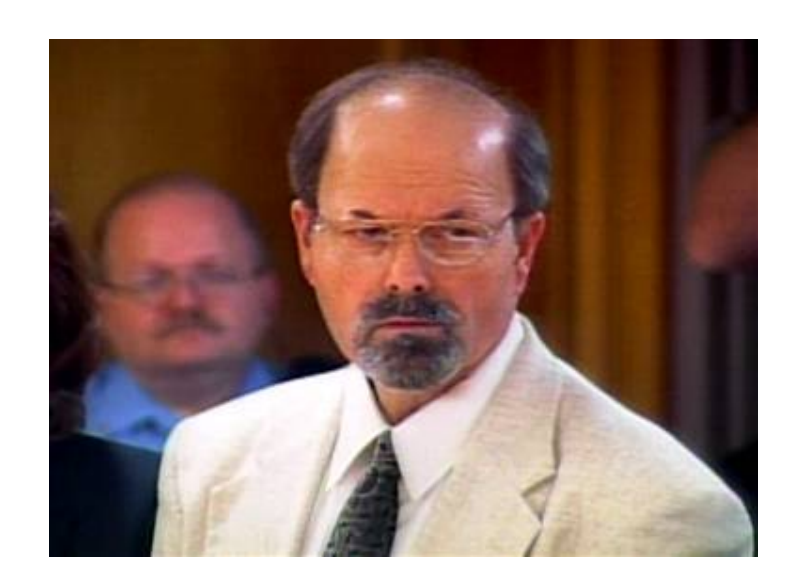

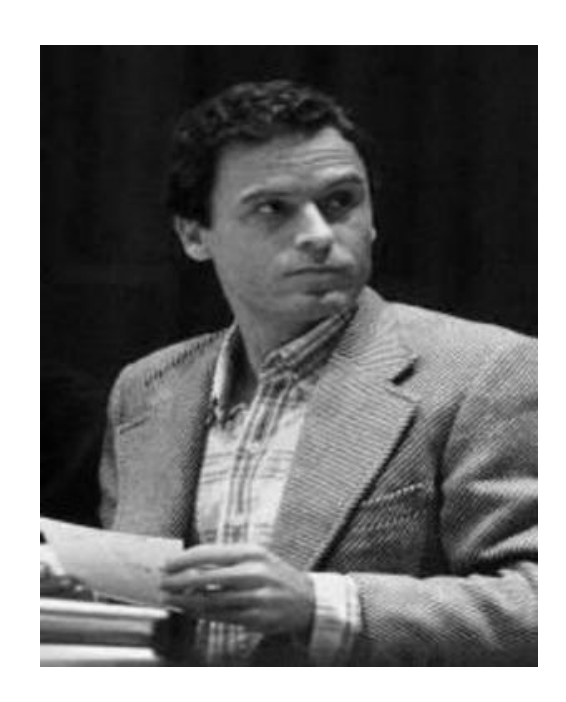

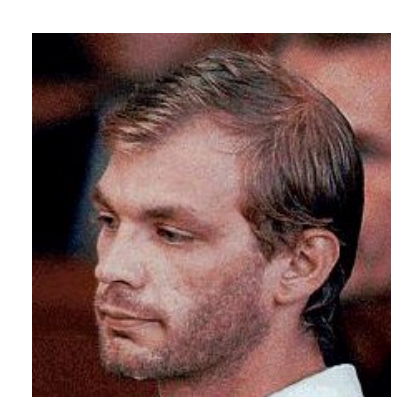

Paradox (n.) - any person, object or idea that exhibits a contradictory nature; it seems untrue - but somehow it is . . .

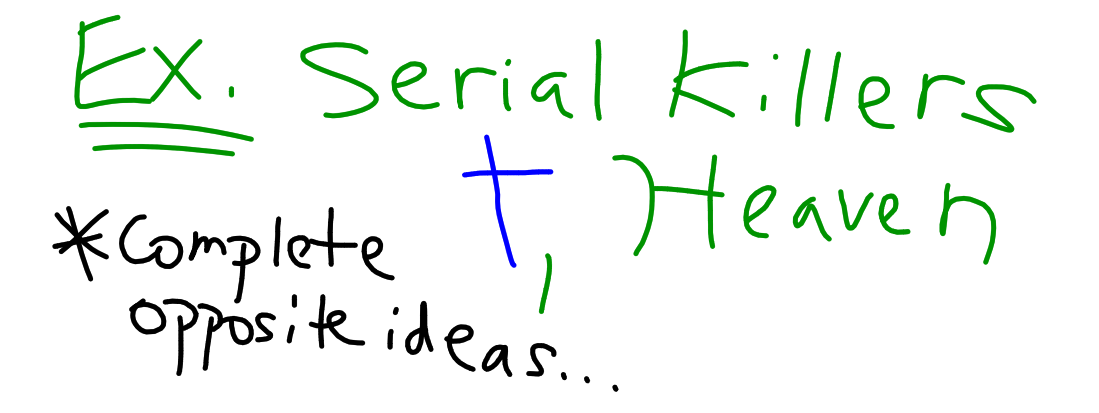

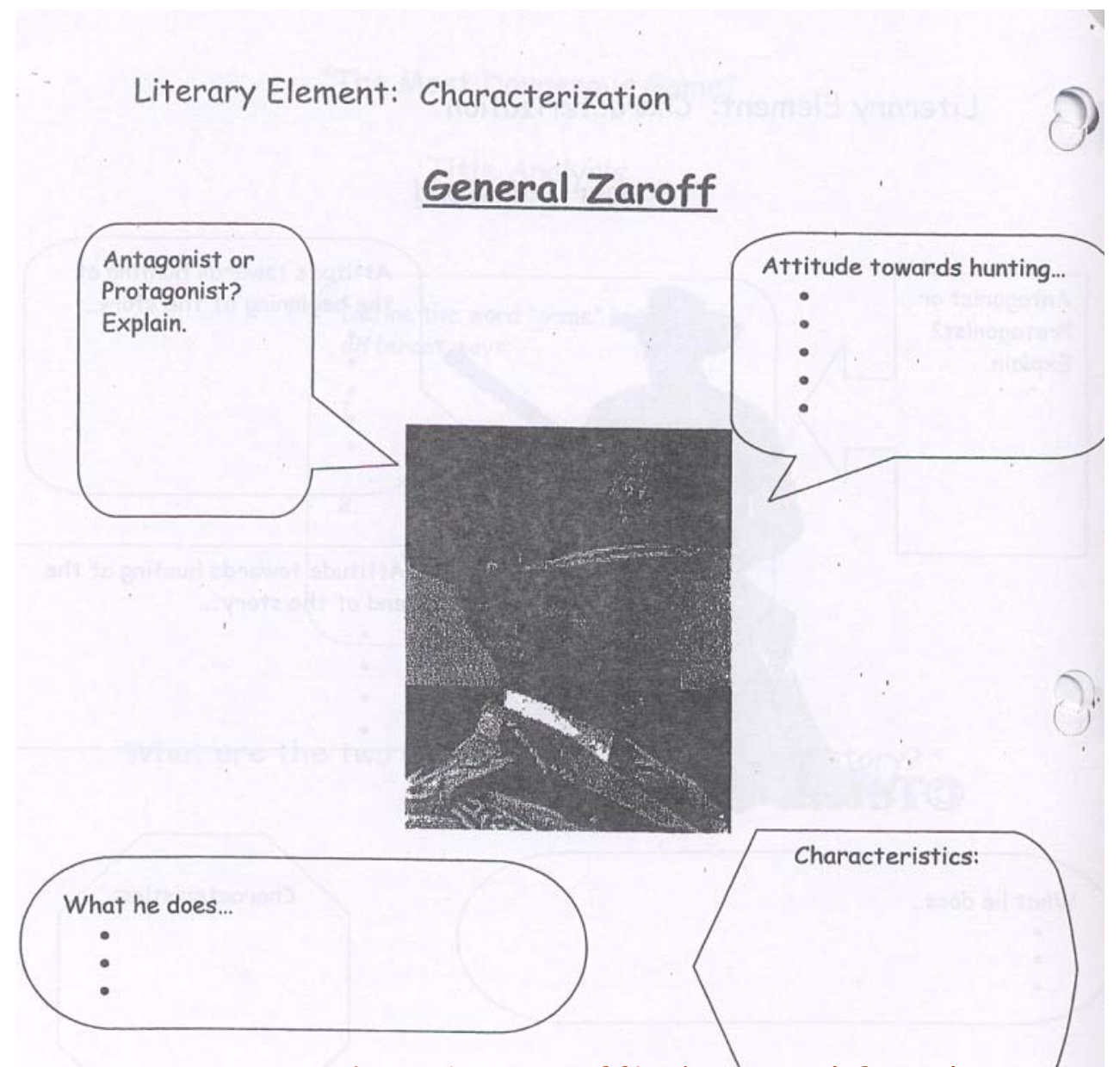

On pages 14-15 describe Zaroff's home & lifestyle. (trappings: food, decorations, clothes, accessories, his speech, mannerisms, habits etc.) - List @ least 6.

## Renaissance Man  $(n.)$  - a person who has a tremendous amount of interests and wide array of abilities in both the arts and sciences.

Examples:<br>Big GamE Hurkr Speaks Many<br>Opera LoveR Chia #studies<br>Collects finest trings Crysta, Roman<br>Travel

Setting:<br>1/Ship-Trap Island)<br>- Jungle KQuick sand Paradox<br>\* Cliffs \* Palatial Chatay Important:<br>ISOlated, Trap

 $C$  |: Max : Rainsford Dives off cliff... - Rainsford is "dead ...  $FallingAchibV:$  $\overline{*}\overline{+}$ nggired Fight Resolution<br>Raisford Sleeps in Red

Sociopath (n.) - a person who has a psychopathic personality, whose behavior is antisocial and lacks a sense of moral values as well as social conscience

<u>Setting</u> -ShipTrap Island-private - Carribean Sea - Jungle, Rocky shore,<br>Quick sand<br>\* ideal for hunting game \* - Mansion w/ finest things # Perfect Crime -<br>no one gets off the<br>island

Exposition Evil - ominous atmosphere, Rising Action<br>gun shots-Rainsford<br>falls off boat (drops pipe) - meets the Gen + learns<br>the game - The Game + traps + Kills Ivan Rainstord jumps off the cliff Falling Action<br>- Gen 4 hought he wan Resolution<br>Rainsford wins-sleeps in bed

T

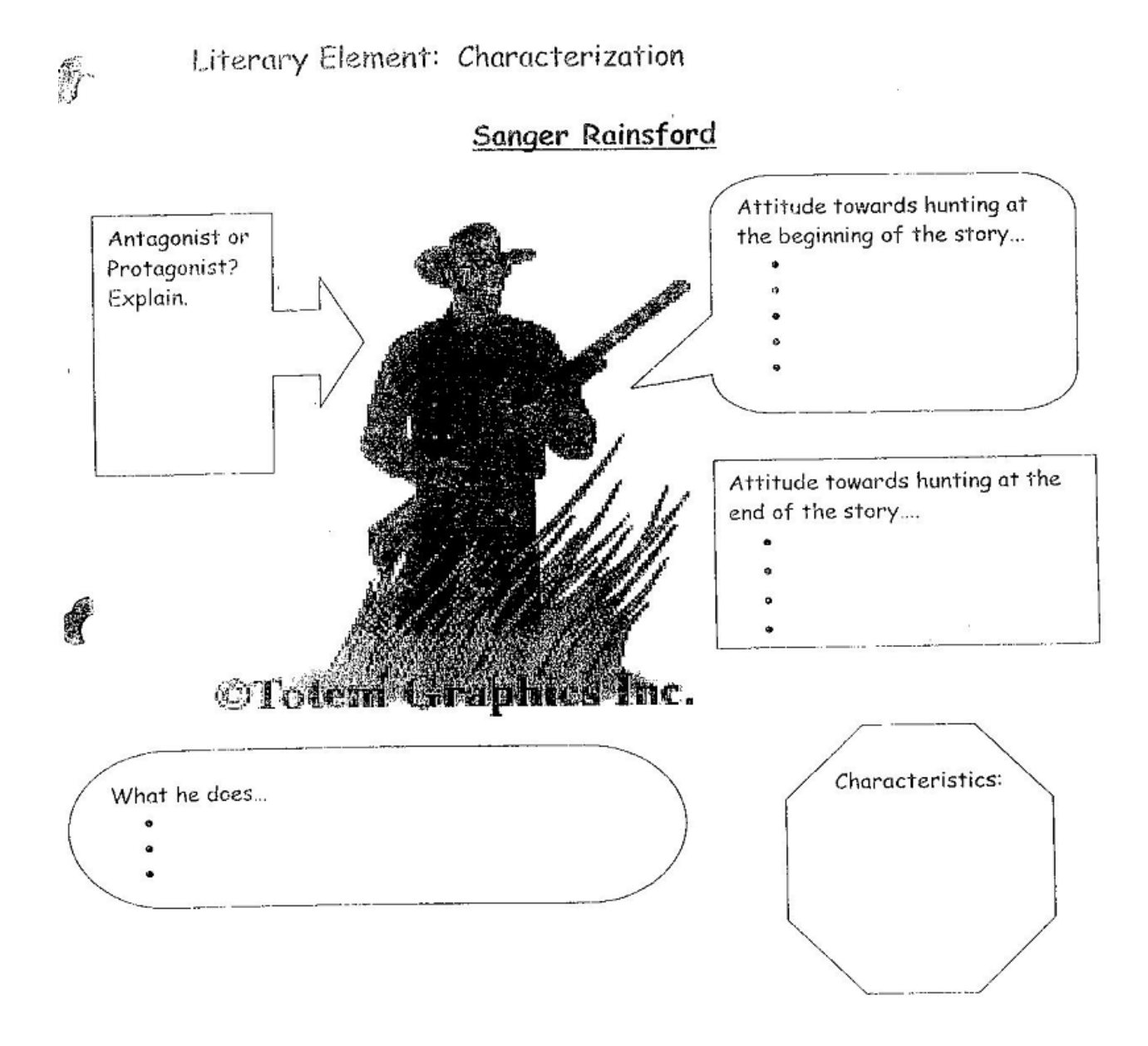